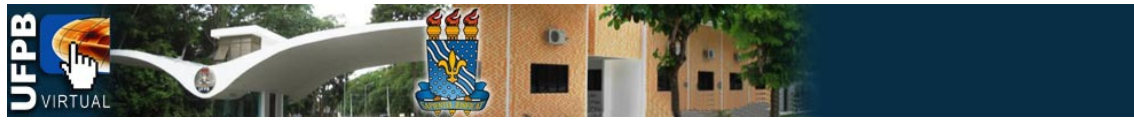

## TUTORIAIS DA PLATAFORMA MOODLE DA UFPB VIRTUAL

## Tema: **Conhecendo a área do Curso**

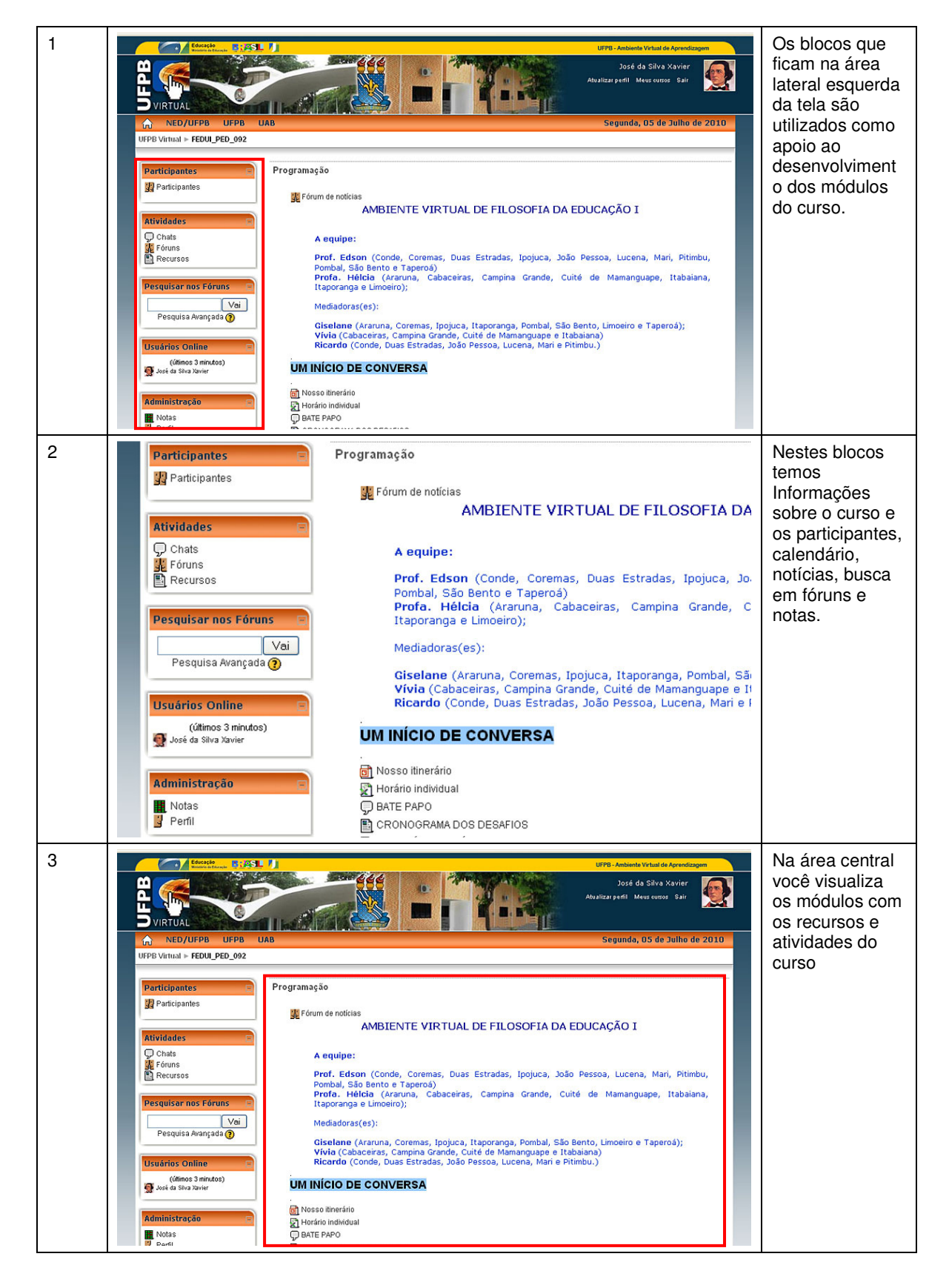

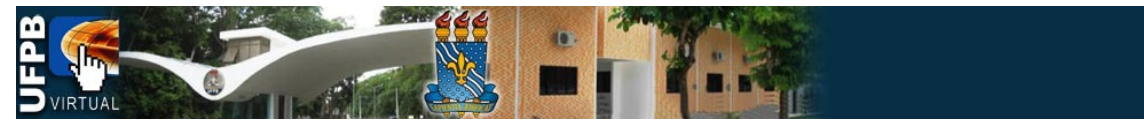

## TUTORIAIS DA PLATAFORMA MOODLE DA UFPB VIRTUAL

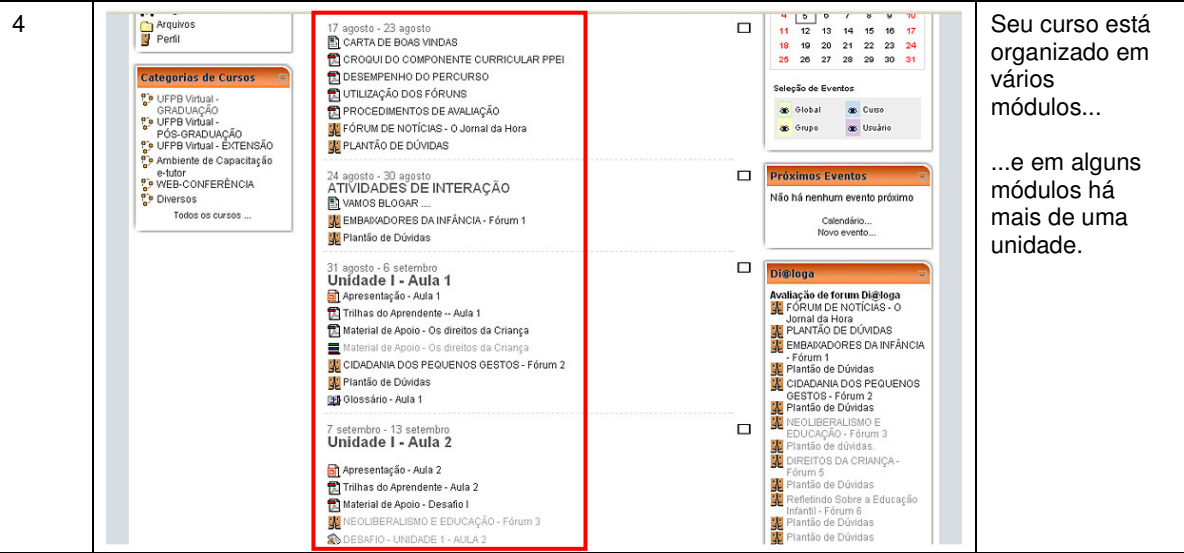